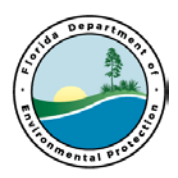

### **Process Name:**

Request for Change (RFC) Process

#### **Process Purpose:**

 To provide a process for: Issuing Requests for Change (RFCs) through MyFlorida MarketPlace for Petroleum Restoration Program site cleanup projects.

#### **Process Owner:**

The owner of this process is: Stephanie Gudeman

The process owner is the person ultimately responsible for the successful operation of the process. The process owner shall work closely within his/her own department and other departments, such as the Division office and Procurement to ensure this process and playbook is kept up-to-date. The departmental managers are charged with the responsibility of reviewing, updating and communicating this Playbook and all SOP's, and system updates required to implement the process.

#### **Process Boundaries:**

 the contractor. This process includes the following types of RFCs: This process begins when the need for a change is identified by either the site manager or

- 1. **Regular RFC** –issued for purchase orders to adjust the scope, cost, re-allocate the SPI, adjust deliverable due dates or extend the PO end date.
	- when timing for the RFC is critical moving work along at a site. The a. **Rush RFC-** issued in an **EXPEDITED MANNER** for purchase orders (ex. To adjust the scope, cost, re-allocate the SPI). The rush RFC is done contractor must provide justification to the Site Manager for the need for a rush when submitting the Rush RFC. Site manager is responsible for tracking the RUSH RFC thru MFMP approval flow and nudge approvers as necessary.
- regular RFC processed to include the contingency funds for the FRFC. 2. **Field RFC** (FRFC)–issued to amend the scope or cost while the contractor is in the field Effective September 1, 2016, all new POs will have funds in Item 23 of the SPI that are to be used for FRFCs only. (Previously issued POs will have a
- 3. **NO Cost RFC – Deliverable Due Dates/PO End Date** These RFCs are used to adjust the deliverable due dates, including the PO end date, when there is no scope or cost change.
- 4. **NO Cost RFC Site Manager Change** –used when it is necessary to re-assign the PO to a new site manager in MFMP and no other changes are being made.

See Procurement Process for list of acronyms and abbreviations.

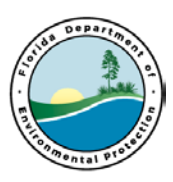

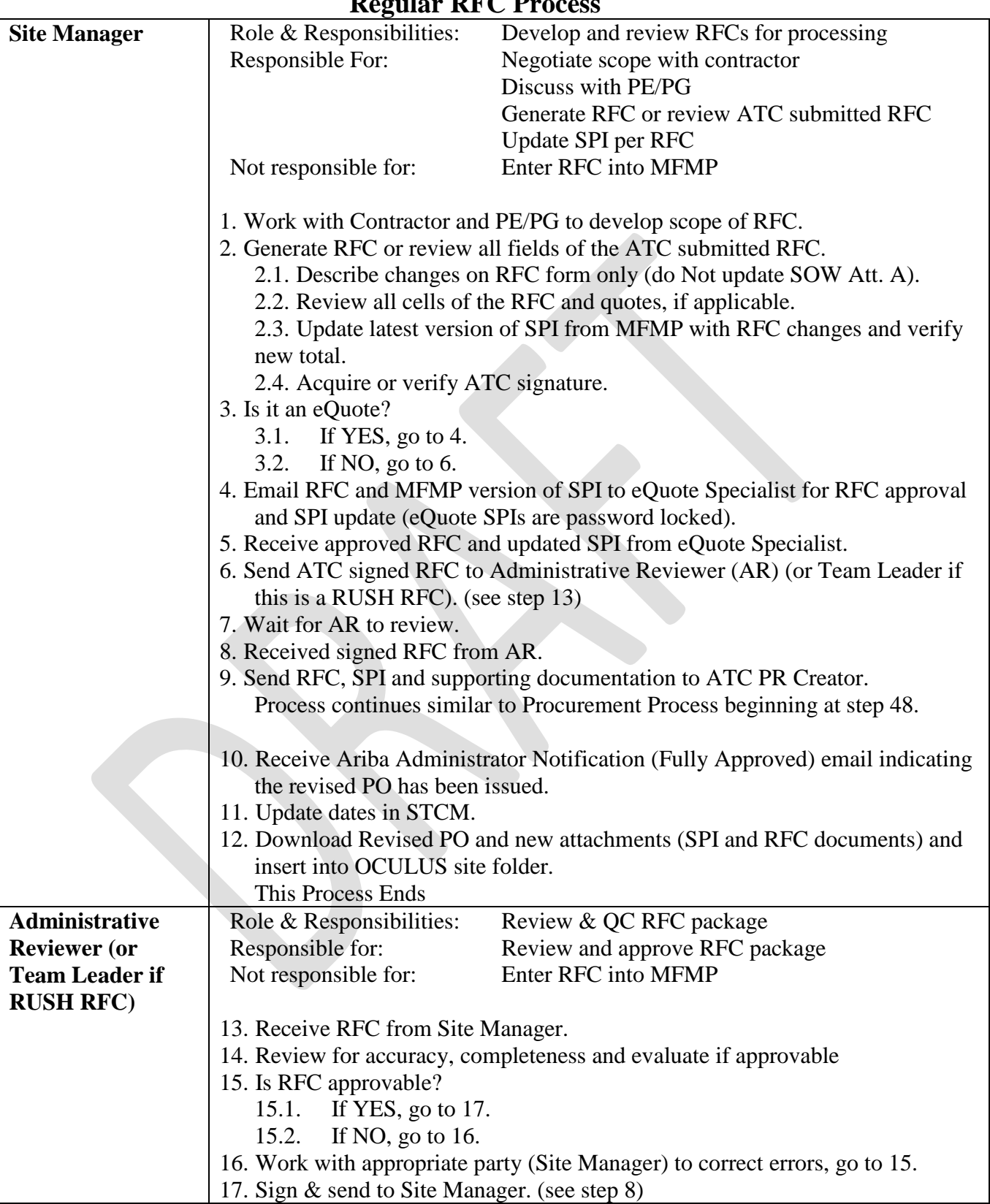

#### **Regular RFC Process**

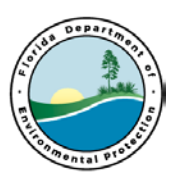

### **Field RFC Process**

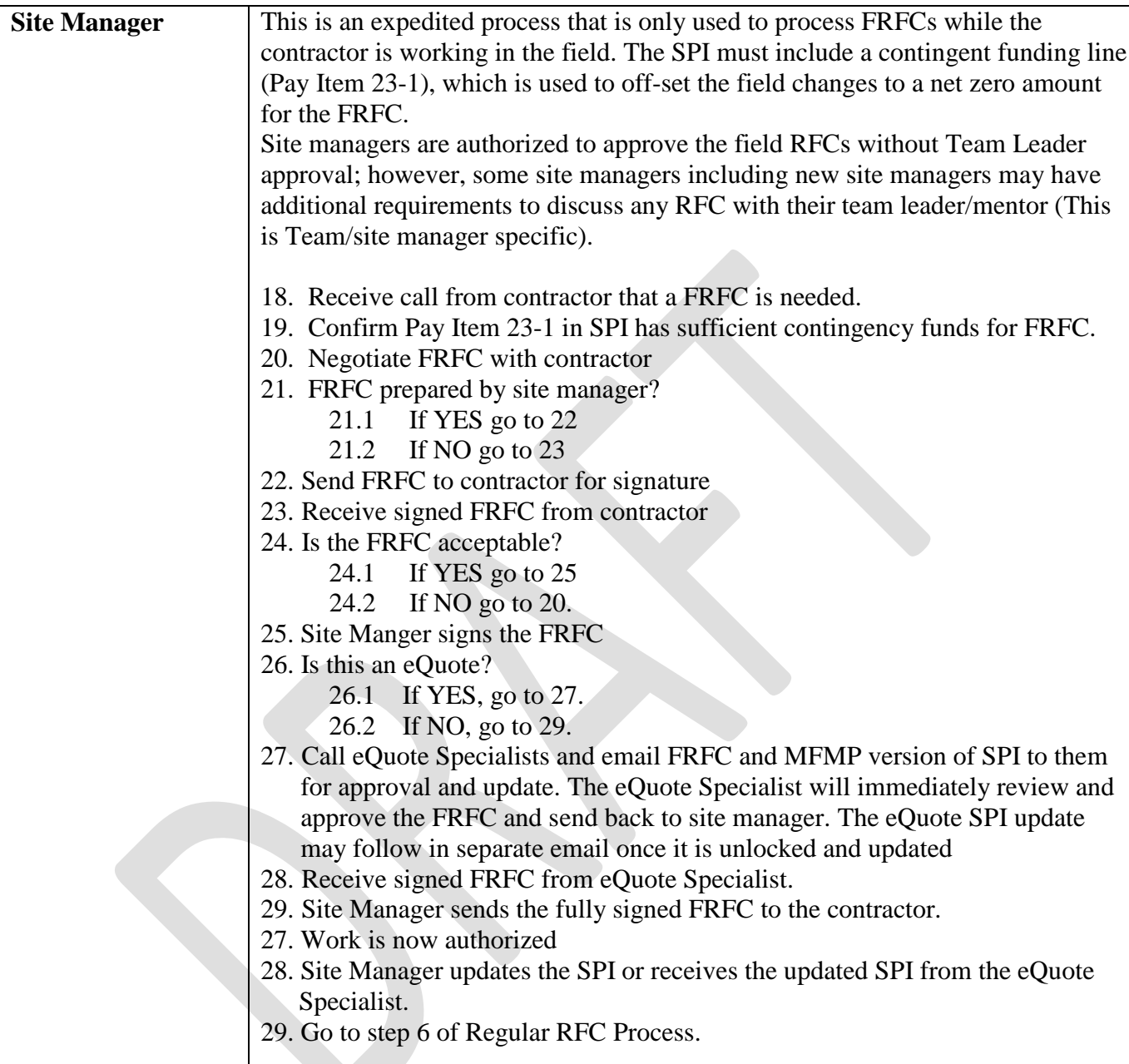

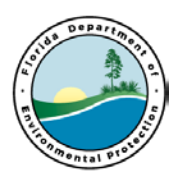

### **NO Cost – Deliverable Due Date/PO End Date Change Process**

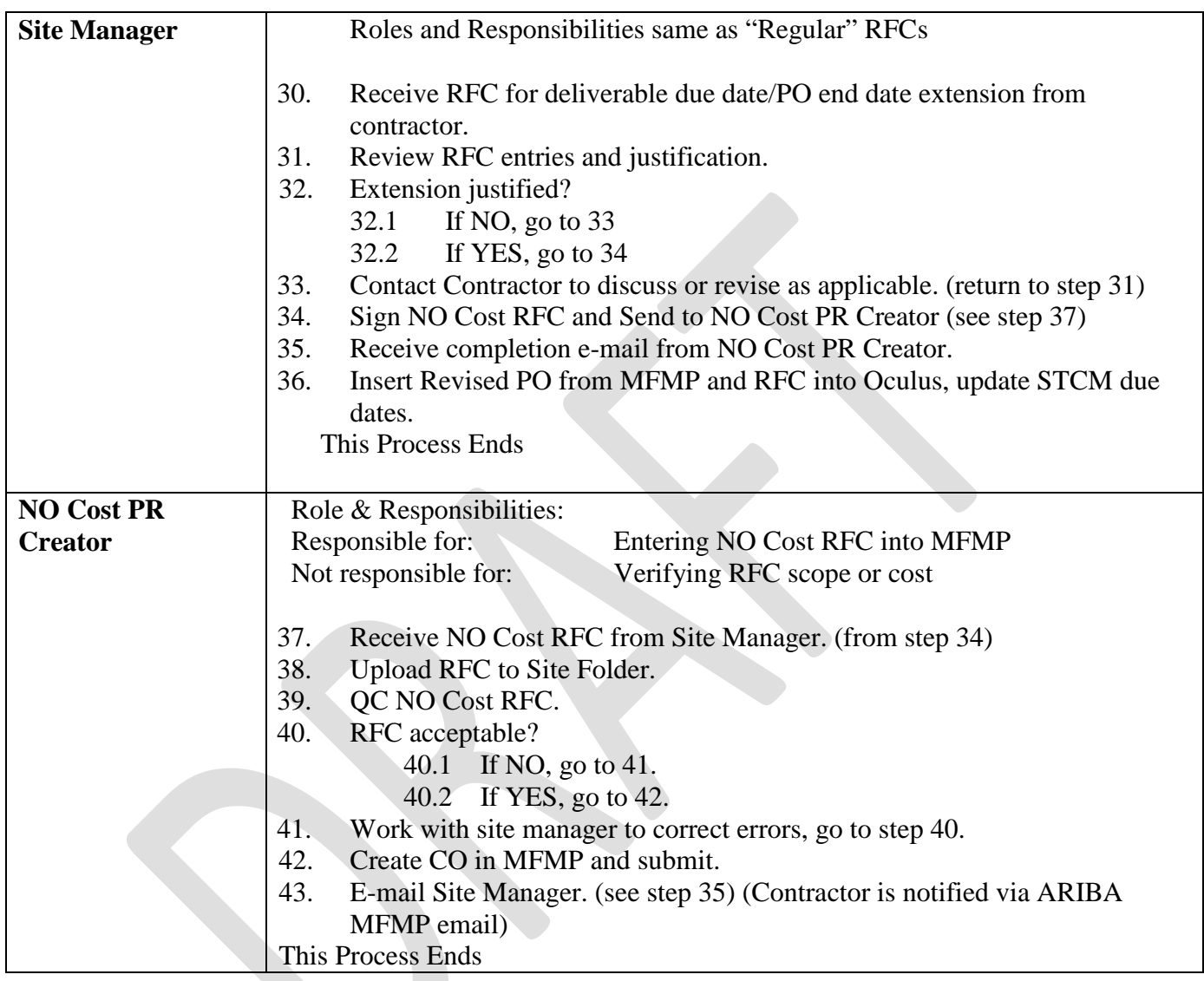

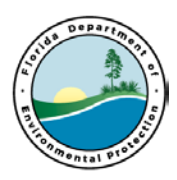

### **NO Cost – Site Manager Change Process**

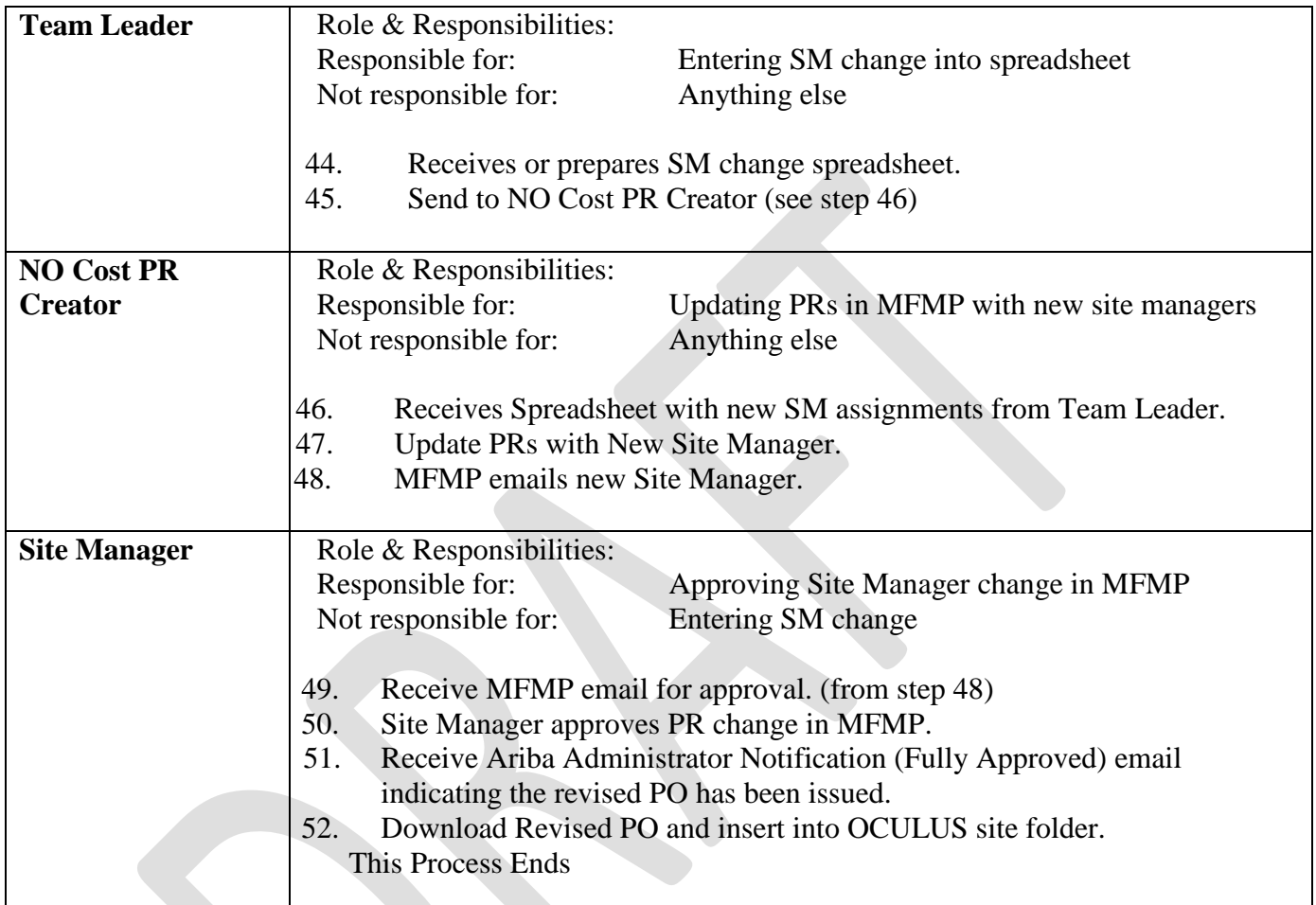